#### **FAST Tools – Planning Beyond 2008**

#### Paul Ellinger and Travis Farley Department of Agricultural and Consumer Economics University of Illinois

#### **Executive Summary**

- ' FAST Tools are a set of spreadsheet-based computer applications designed to assist users with farm economic decisions.
- ' FAST Tools applications are subdivided into financial analysis, investment analysis, loan analysis, farm management, grain marketing and management, risk management and yield database utilities.
	- $\circ$  Financial analysis tools assist users in preparing and interpreting financial information and measuring financial health.
	- o Investment analysis tools assist users in measuring the economic returns and performance of alternative types of investments.
	- $\circ$  Loan analysis tools assist users in calculating loan payments and schedules; comparing alternative loans; and measuring the sensitivity of payments to changes in loan parameters.
	- $\circ$  Farm management tools assist users in developing enterprise budgets and breakevens levels; estimating costs of machinery operations; and comparing crop insurance and farmland leasing alternatives
	- $\circ$  Grain marketing and management tools assist users in developing enterprise budgets and breakeven levels; estimating costs of machinery operations; and comparing crop insurance and farmland leasing alternatives.
	- $\circ$  Risk management tools assist users in evaluating the impact of farmland lease types as well as marketing and crop insurance strategies on revenue and income distributions
	- o Yield database utilities assist users in analyzing county-level historical crop yields and with common computations related to soil productivity measures and yield predictions.
	- $\circ$  FAST Tools and Resources CD also contain publications and resources in areas of AgMAS, crop insurance, farm management, financial management, grain marketing, policy, law, and taxation.
- ' Planning beyond 2008 requires a careful assessment of a farmer's objectives and long term goals.
- Decision criteria for investments and changes to an operation include measures of changes in efficiency, profitability, cash flow and overall wealth.
- ' FAST Tools provide a method to explore alternative economic and decision scenarios.
- ' Demonstrations of the Crop Rotation Tool, On-Farm Storage Analysis, Real Estate Purchase Analysis and Savings and Retirement Analysis are highlighted in the session.

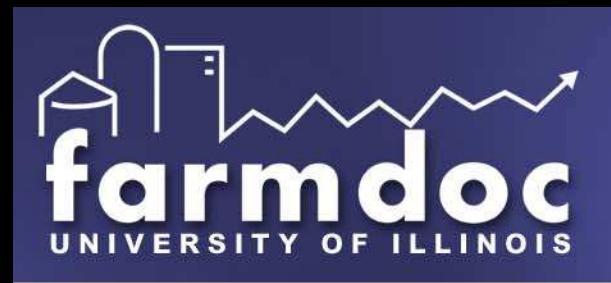

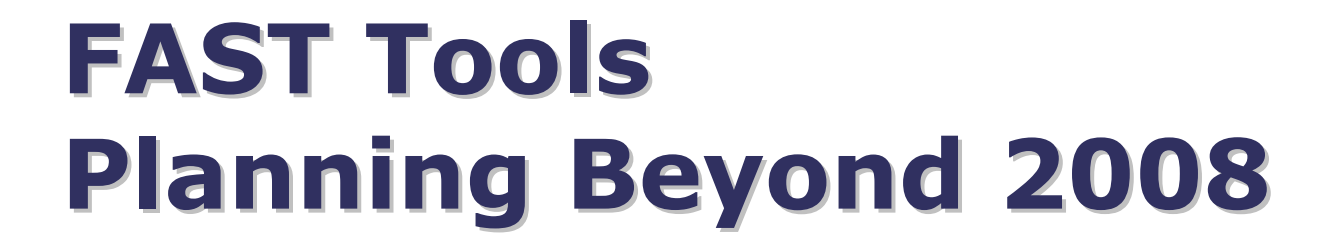

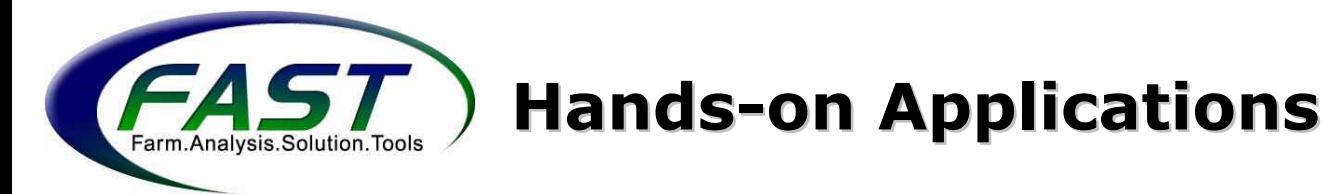

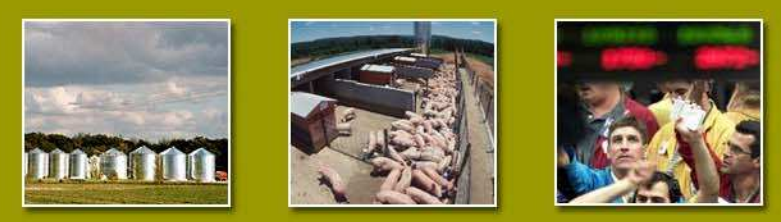

#### **By Paul Ellinger and Travis Farley**

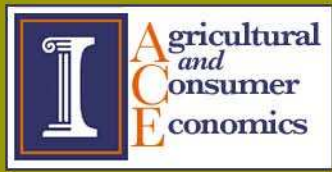

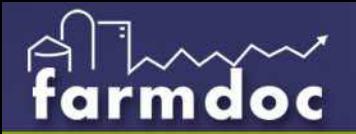

### **Outline**

- FAST Tools overview
- Financial Planning beyond 2008
- Hands-on applications
	- Changing crop rotations
	- On-farm grain storage analysis
	- Land purchase
	- Savings and retirement planning
	- Others

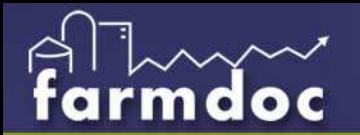

## **FAST Tools**

- **farmdoc** companion project initiated in 1999
- Development of spreadsheet-based tools to aid decisions for producers, lenders, consultants and investors
- Facilitate use, access, distribution of tools and resources through CD and internet distribution
	- Quarterly subscription
	- **farmdoc** download
	- via workshops
- Approximately 35,000 CDs produced and another 35,000 downloads
- Increased demand for education and training

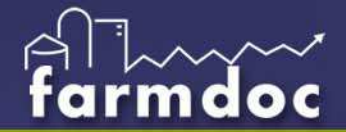

### **FAST Tools - Overview**

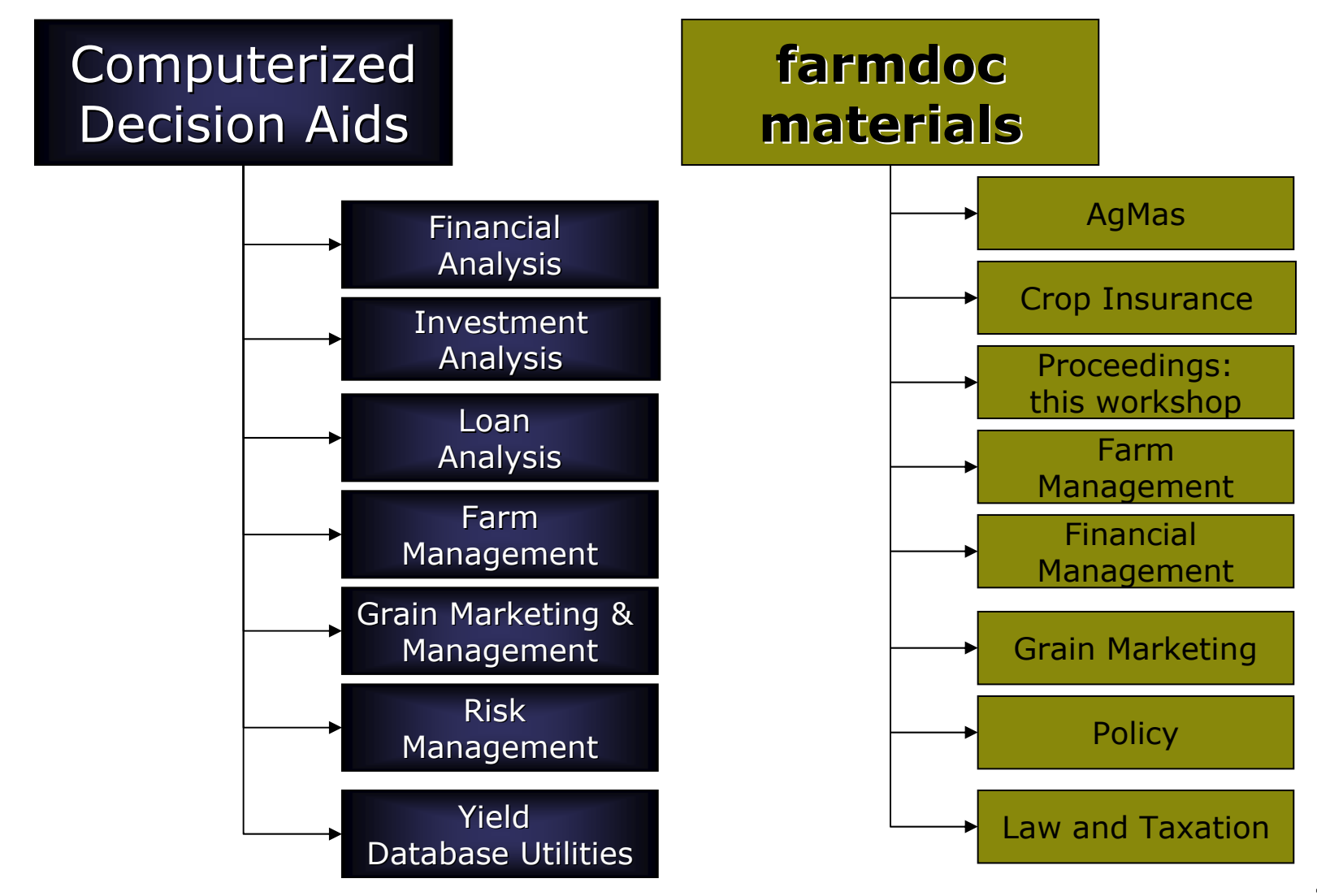

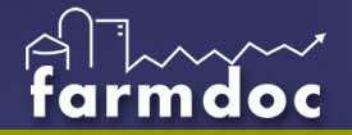

# **Financial Analysis**

Assist in preparing and interpreting financial information and measuring financial health

#### **Analyzing Current Financial Condition**

- ❖ Appraisal of current financial position
- ◆ Farm Financial Statements
- ◆ Personal Financial Statements
- ❖ Ratio calculator
- $\div$  Cash to accrual income approximation
- $\div$  Estimates of deferred taxes
- ◆ Net worth allocation

#### **Financial Planning**

- ❖ Cash flow planning
- $\div$  Farm financial simulation
- ❖ Start-up company simulator
- $\div$  Repayment capacity analysis

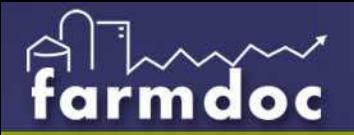

## **Investment Analysis**

Assist in measuring the economic returns and performance of alternative types of investments.

- ❖ Capital budgeting
- ❖ Grain storage investment analysis
- ❖ Land purchase analysis
- ❖ Lease versus purchase
- ❖ Machinery financing
- ◆ MACRS calculator
- ❖ Savings calculator
- ◆ Retirement planner
- ❖ Time value of money calculator

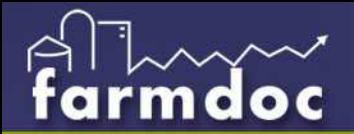

## **Loan Analysis**

Assist in calculating loan payments and schedules; comparing alternative loans; and measuring the sensitivity of payments to changes in loan parameters

- ❖ Loan amortization
- ❖ Loan comparison
- ◆ Revolving loan calculator

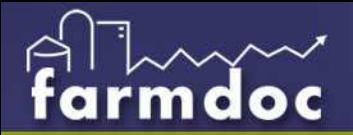

### **Farm Management**

Assist in developing enterprise budgets and breakeven levels; estimating costs of machinery operations; and comparing crop insurance and farmland leasing alternatives

- ❖ Break even analysis
- ❖ Crop budgeting tool
- ❖ Crop insurance calculator
- ❖ Crop rotation tools
- $\div$  Enterprise allocation and analysis
- $\div$  Farmland lease analysis
- ◆ Machinery economics

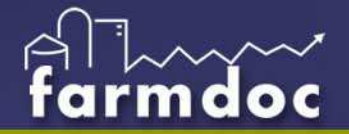

### **Grain Marketing and Management**

Assist in tracking grain inventory and estimating the costs and returns of grain storage and delivery

- ❖ Crop storage analysis
- ❖ Grain delivery model
- ❖ Grain inventory management
- ❖ Grain storage investment analysis
- ❖ Grain pricing model

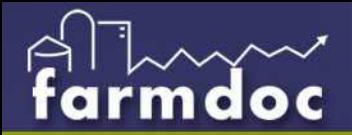

### **Risk Management**

Assist in evaluating the impact of farmland lease types as well as marketing and crop insurance strategies on revenue and income distributions.

- ❖ Farm rent evaluator
- ❖ Insurance evaluator
- ❖ Marketing and crop insurance risk model
- ❖ Crop insurance payment calculator
- ❖ Premium calculators

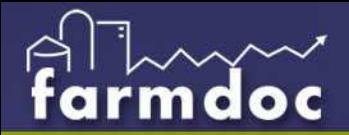

### **Yield Database Utilities**

Assist in analyzing county-level historical crop yields and with common computations related to soil productivity measures and yield predictions

❖ Illinois, Iowa, Indiana crop yield databases ❖ Illinois soil productivity index utilities

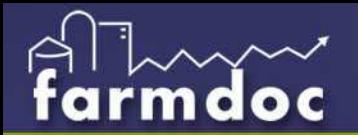

#### **FAST Hands-on Computer Workshops February - March**

- Improving Your Financial Management
	- Preparing financial statements
	- Understanding your financial health
	- Ratio analysis and benchmarking your farm
	- Short and long-term projections
- Exploring Risk Management Strategies
	- Crop insurance update
	- Tools to assess marketing and crop insurance
- Attend one or two sessions

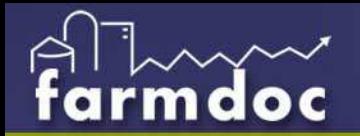

# **FAST Training**

#### **February 14-15**

Crowne Plaza Hotel 3000 S. Dirksen Parkway Springfield, IL 217-529-7777

#### **February 21-22**

Holiday Inn Hotel & Conference **Center** 1001 W. Killarney

- (Exit 183, I-74)
- Urbana, IL 217-328-7900

#### **February 28 - March 1**

Hickory Grove Banquet & Conference Center 1127 N. 7th St. Rochelle, IL 815-562-5668 **March 7-8** Holiday Inn Hotel 222 Potomac Blvd. (Exit 95, I-57) Mt. Vernon, IL 618-244-7100

#### **Visit www.farmdoc.uiuc.edu/fasttools/ for current FAST Training schedules**

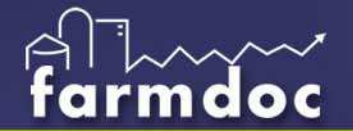

# **Long-term Decision Making**

#### Decision Criteria

- Effects on profitability and wealth
- Cash flow and liquidity impacts
- Operation efficiency and timeliness
- Comparisons to alternative future investments
- Feasibility of future investments
- Range of outcomes across potential scenarios

#### Risk and Return

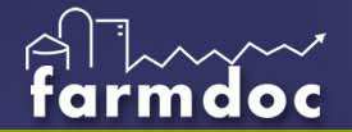

## **Long-term Decision Making**

Key Input Elements

- Investment costs
- Additional revenues and costs –> net cash flows
- Valuation changes
- Time value of money
	- Investment Alternatives
	- Cost of debt
- Cash feasibility within given investment and financial plans

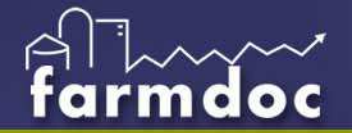

## **Long-term Decision Making**

#### FAST Tools

- Evaluate economic factors
- Alternative scenarios
	- Most likely
	- Best case
	- Worst case
	- Break even case
- Provide some benchmarks to support your decision

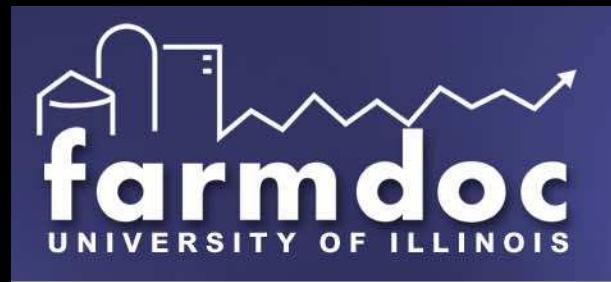

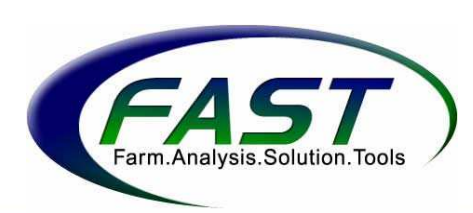

### **Demo -- Hands-on applications**

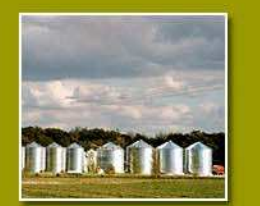

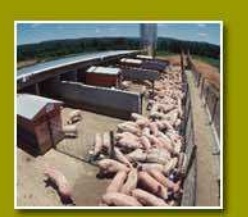

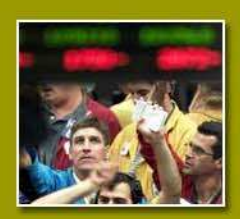

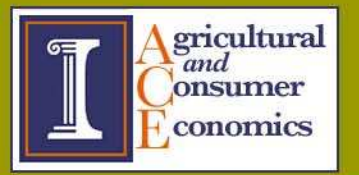